# **TYPO3.Flow - Bug # 34134**

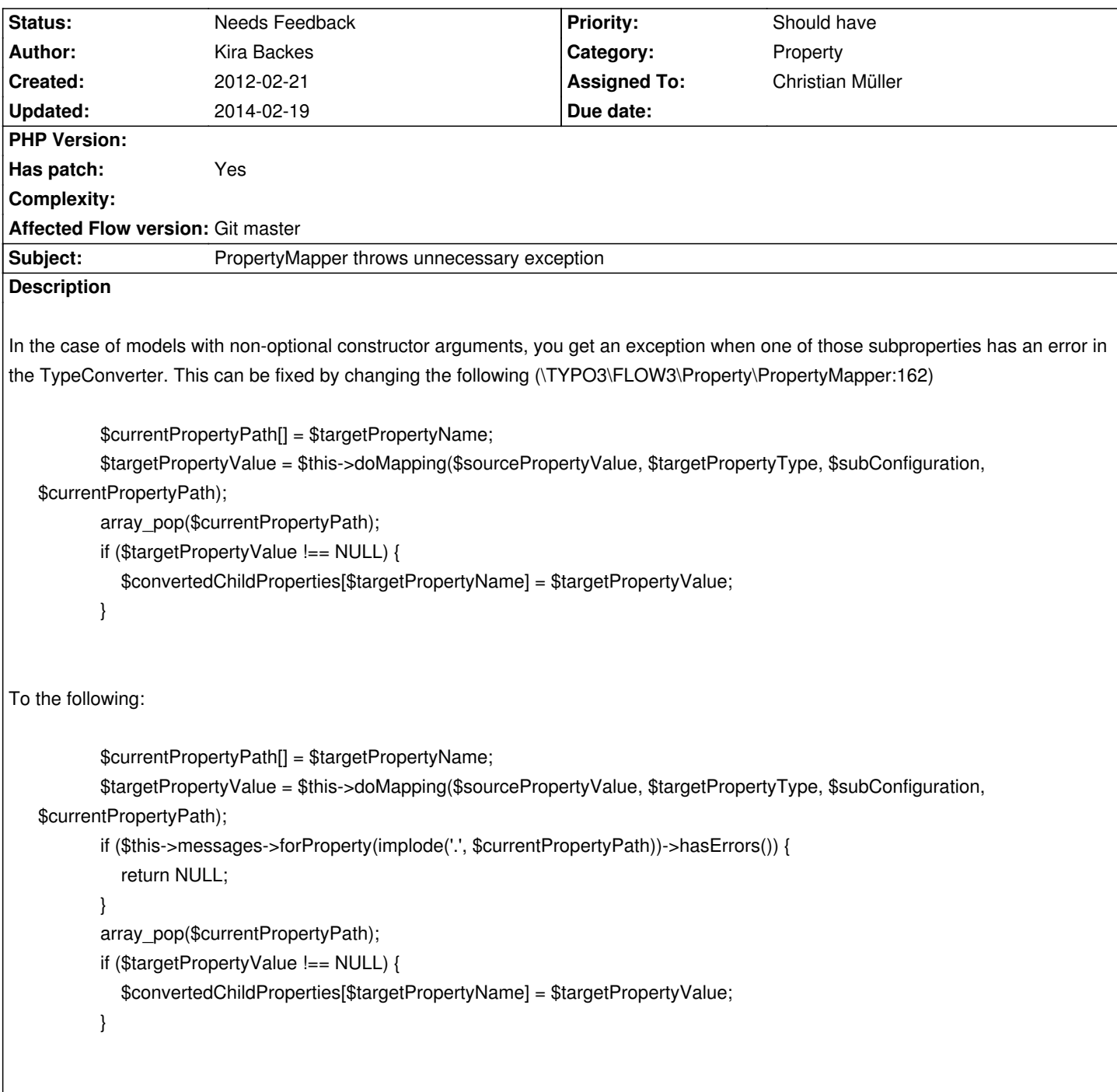

# **History**

# **#1 - 2012-02-21 12:09 - Kira Backes**

*- Project changed from TYPO3 Flow Base Distribution to TYPO3.Flow*

## **#2 - 2012-02-21 13:56 - Kira Backes**

Here is a better solution so you can still get all errors for all properties and you still won't get an exception even for a lot of nested problems.

Change this (\TYPO3\FLOW3\Property\PropertyMapper:169):

\$result = \$typeConverter->convertFrom(\$source, \$targetType, \$convertedChildProperties, \$configuration);

```
To:
```

```
 if ($this->messages->forProperty(implode('.', $currentPropertyPath))->hasErrors()) {
return NULL;
```
}

\$result = \$typeConverter->convertFrom(\$source, \$targetType, \$convertedChildProperties, \$configuration);

### **#3 - 2012-03-06 15:12 - Kira Backes**

That solution still has a flaw, I can't see all validation errors no more, because the object validation is missing now.. This seems to be an unsolvable problem with the current system.

## **#4 - 2012-03-07 17:22 - Karsten Dambekalns**

- *Category set to Property*
- *Has patch set to Yes*

#### **#5 - 2012-03-13 12:03 - Christian Müller**

*- Status changed from New to Needs Feedback*

Hi,

could you please try https://review.typo3.org/#/c/9606/ with your environment? I am not sure if that works out but couldn't come up with a good testing setup.

#### **#6 - 2012-04-27 13:[00 - Karsten Dambekalns](https://review.typo3.org/#/c/9606/)**

*- Assigned To set to Christian Müller*

### **#7 - 2014-02-19 10:14 - Bastian Waidelich**

Any news on this one?